# 【電子申請システムをご利用いただく際の留意点】

ここでは、申請者の方が電子申請システムをご利用いただく際の留意点をまとめておりますので、申請の 際にご活用ください。

電子申請をご利用いただくにあたって、次の書類のご準備をお願いします。

〈必ずご用意いただくもの〉

〇自動車検査証(車検証)

〇運転免許証(表面および裏面)

〇身体障害者手帳、戦傷病者手帳、療育手帳または精神障害者保健福祉手帳(表面及び裏面の全てのペー ジ)

〈必要に応じてご用意いただくもの〉

〇今回申請する自動車のほかに減免の適用を受けている(受けていた)自動車の処分状況が分かる資料 (登録識別情報等通知書、移転登録後の自動車検査証(車検証)、下取証明書など)

〈自動車検査証(車検証)について〉

〇車検証、電子車検証、自動車検査証記録事項のいずれかをご用意ください。

また、これらの書類については、電子申請時に写真データまたはスキャンデータを添付していただく必要 がありますので、併せてご準備をお願いします。

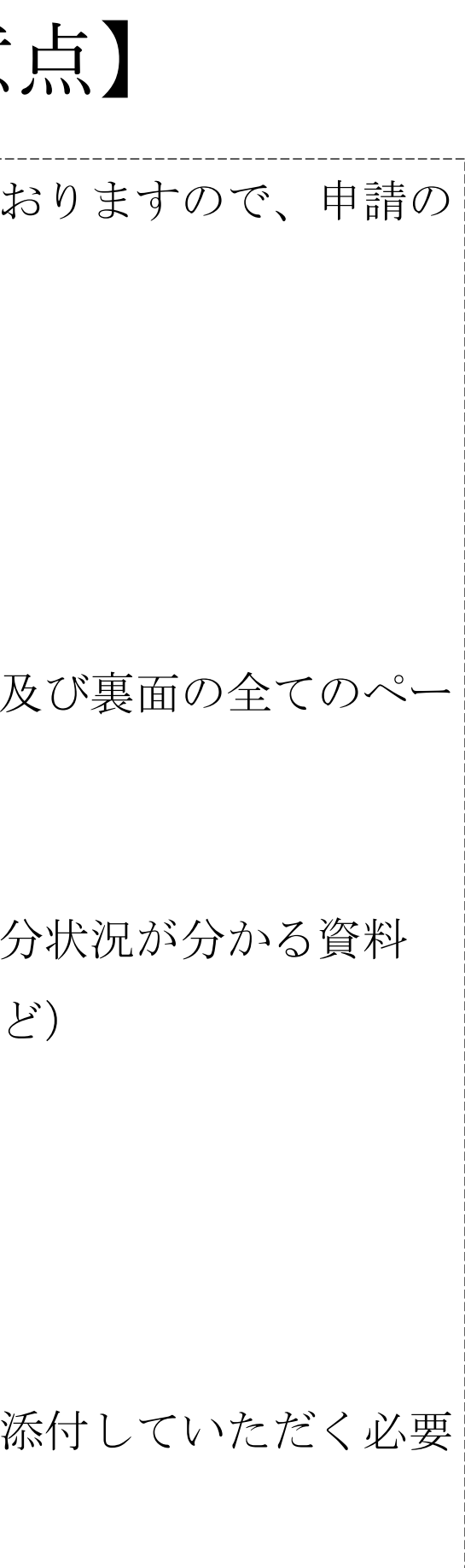

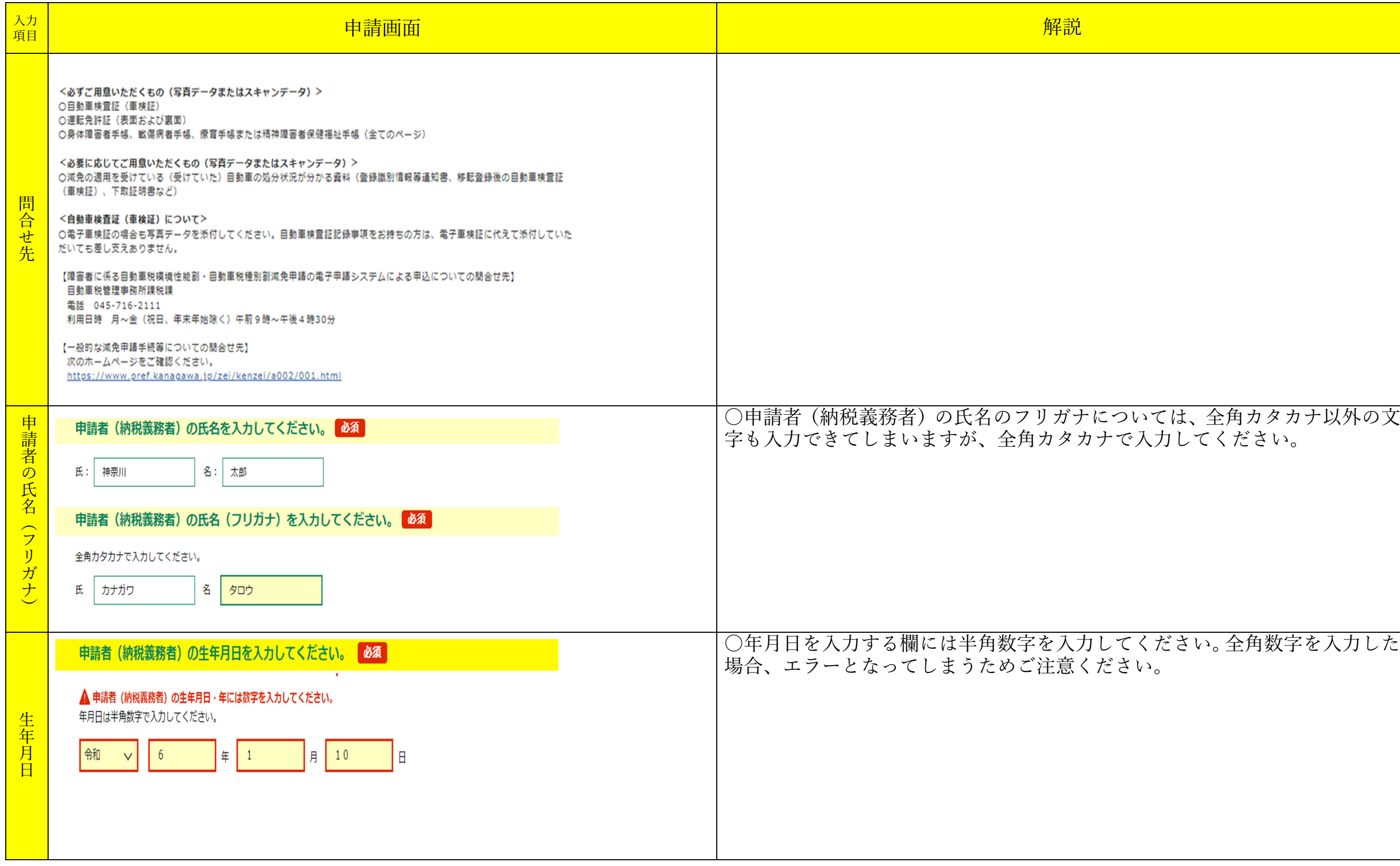

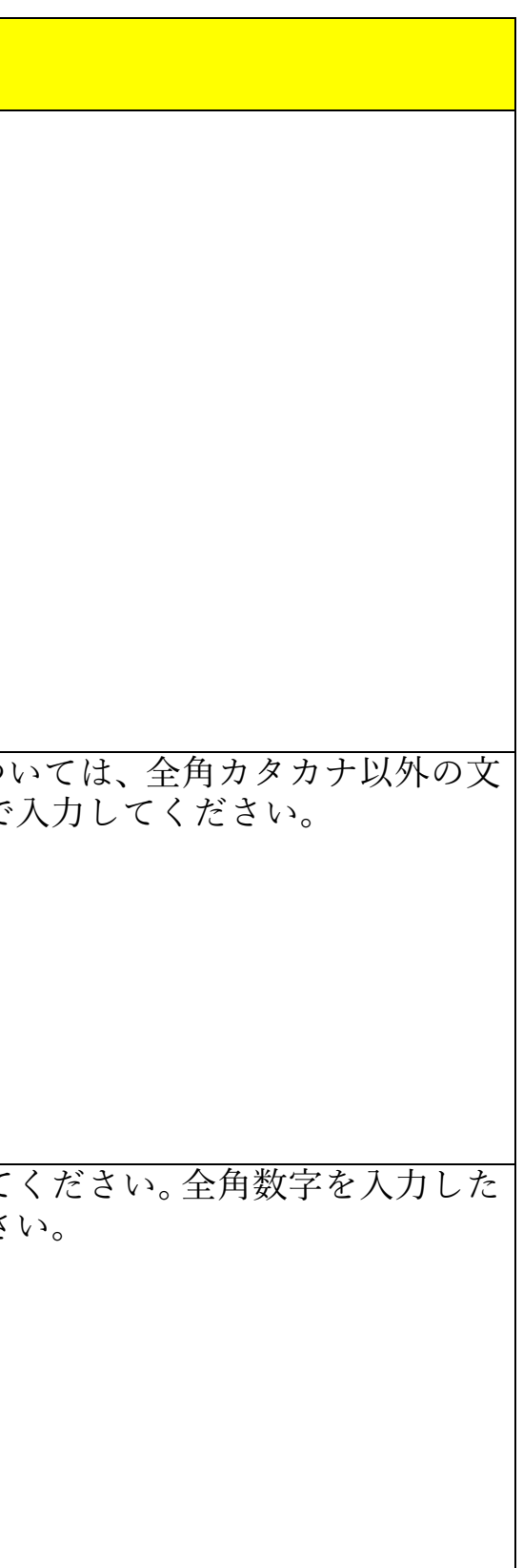

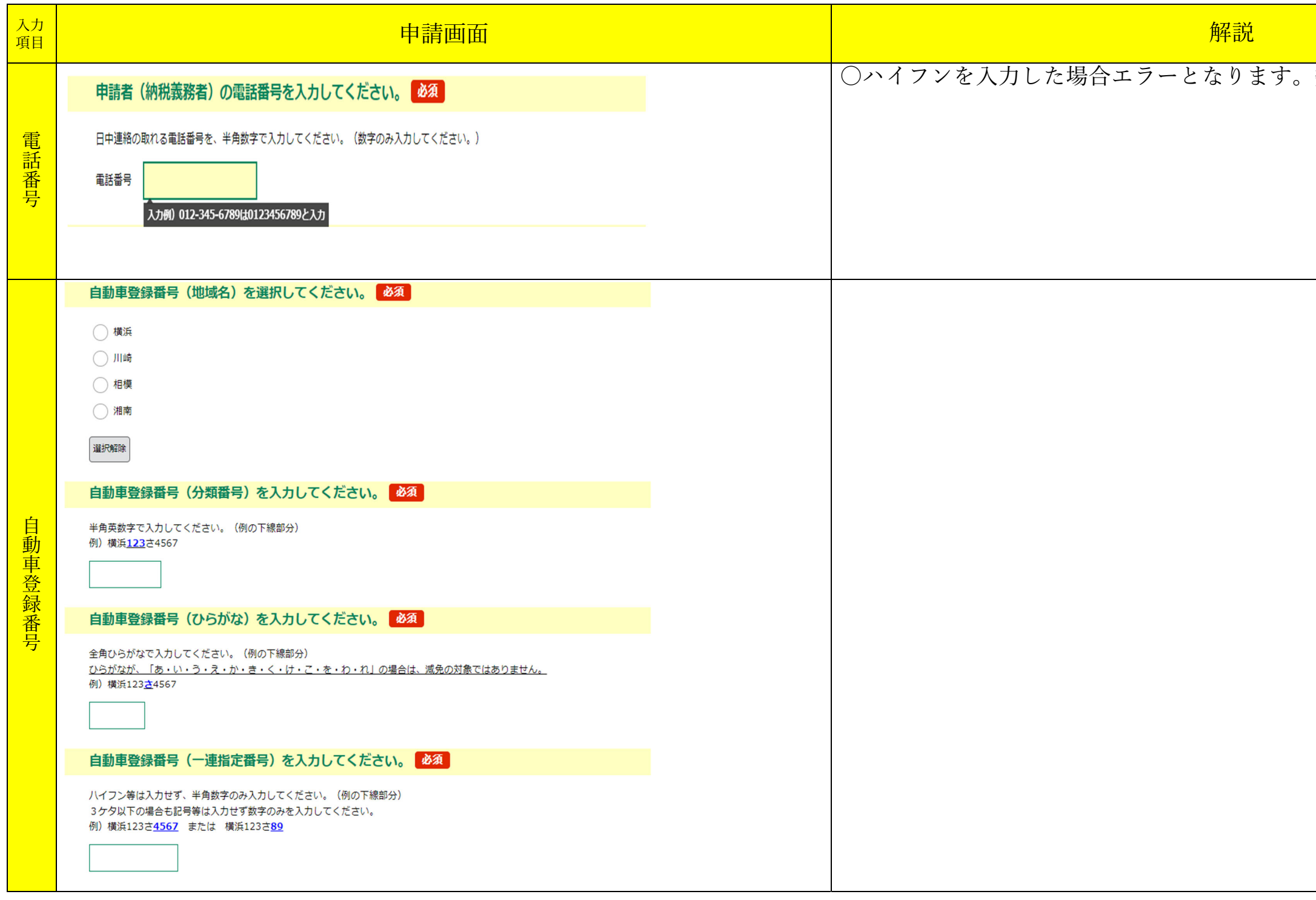

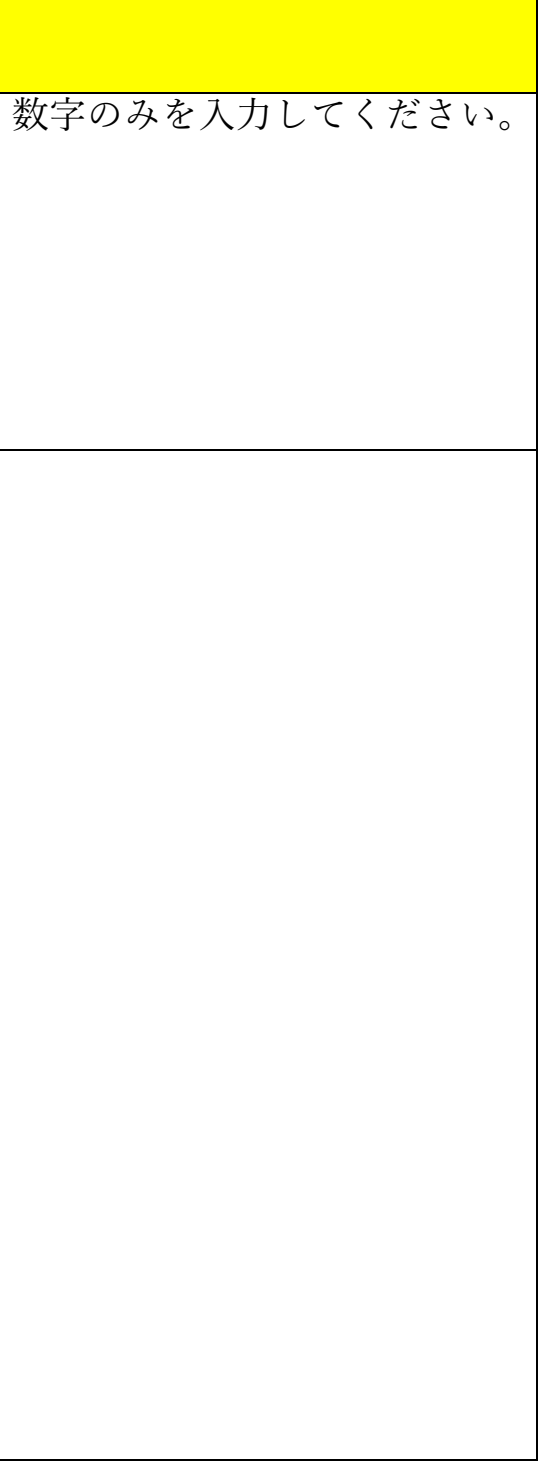

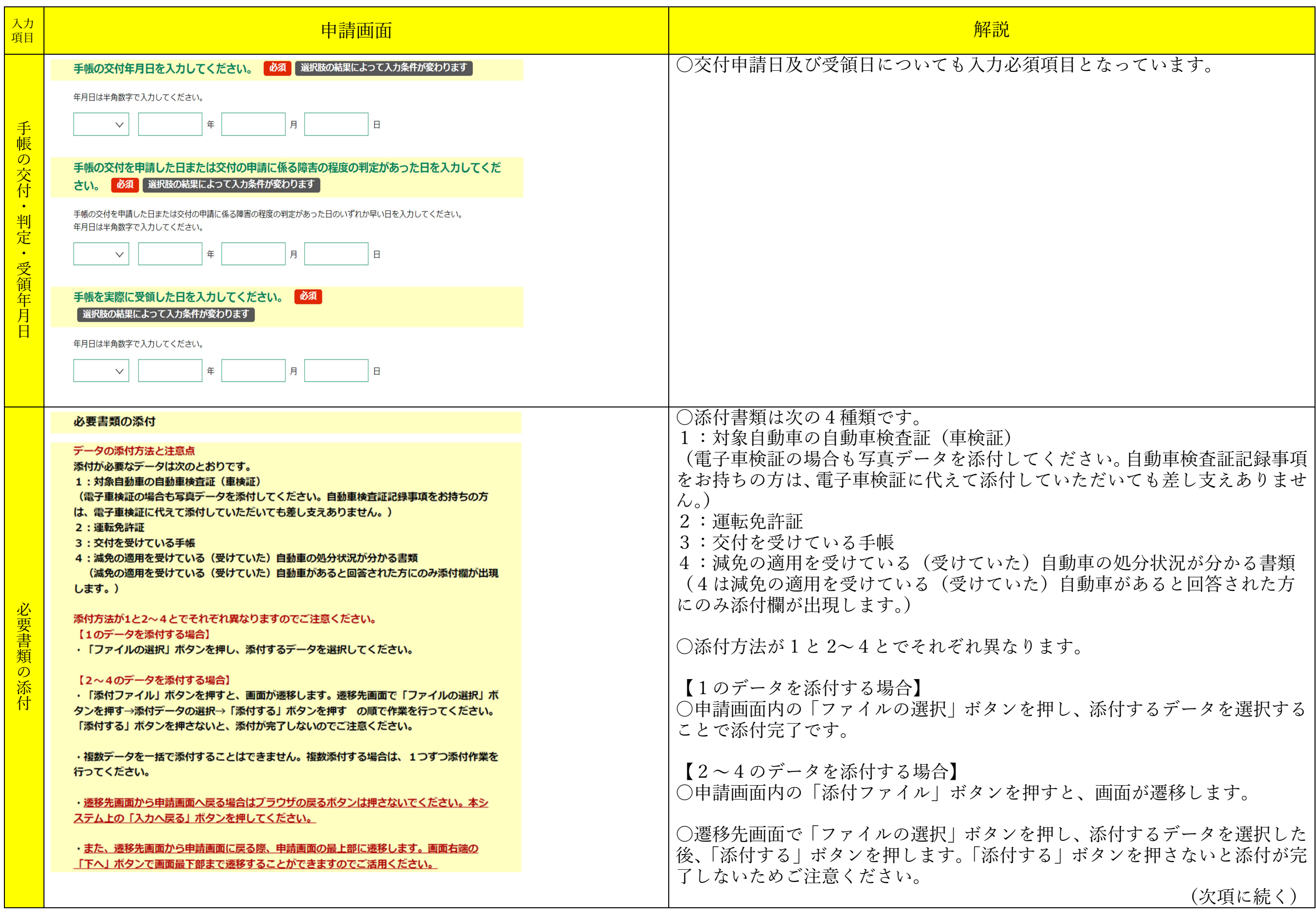

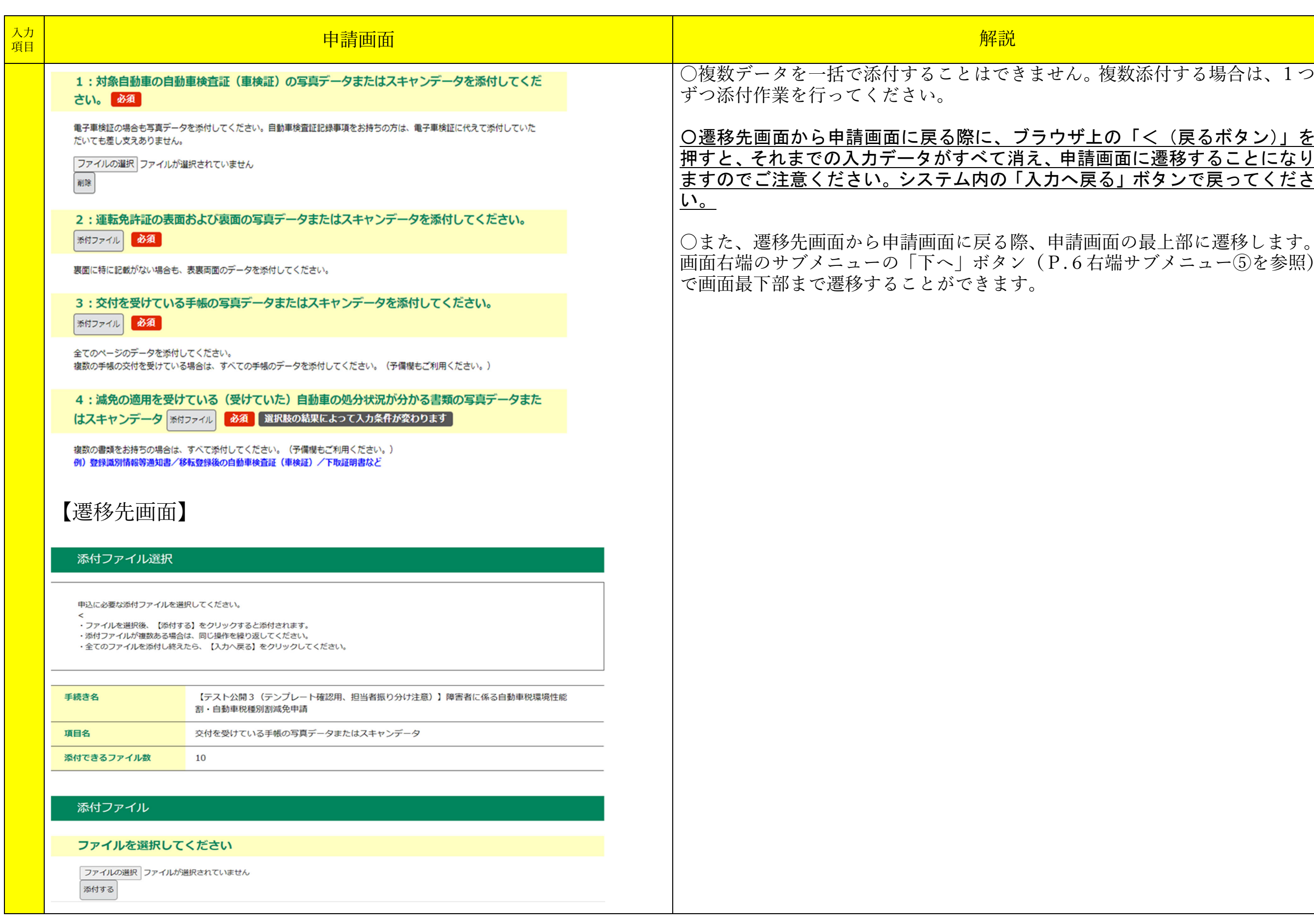

## ん。複数添付する場合は、1つ

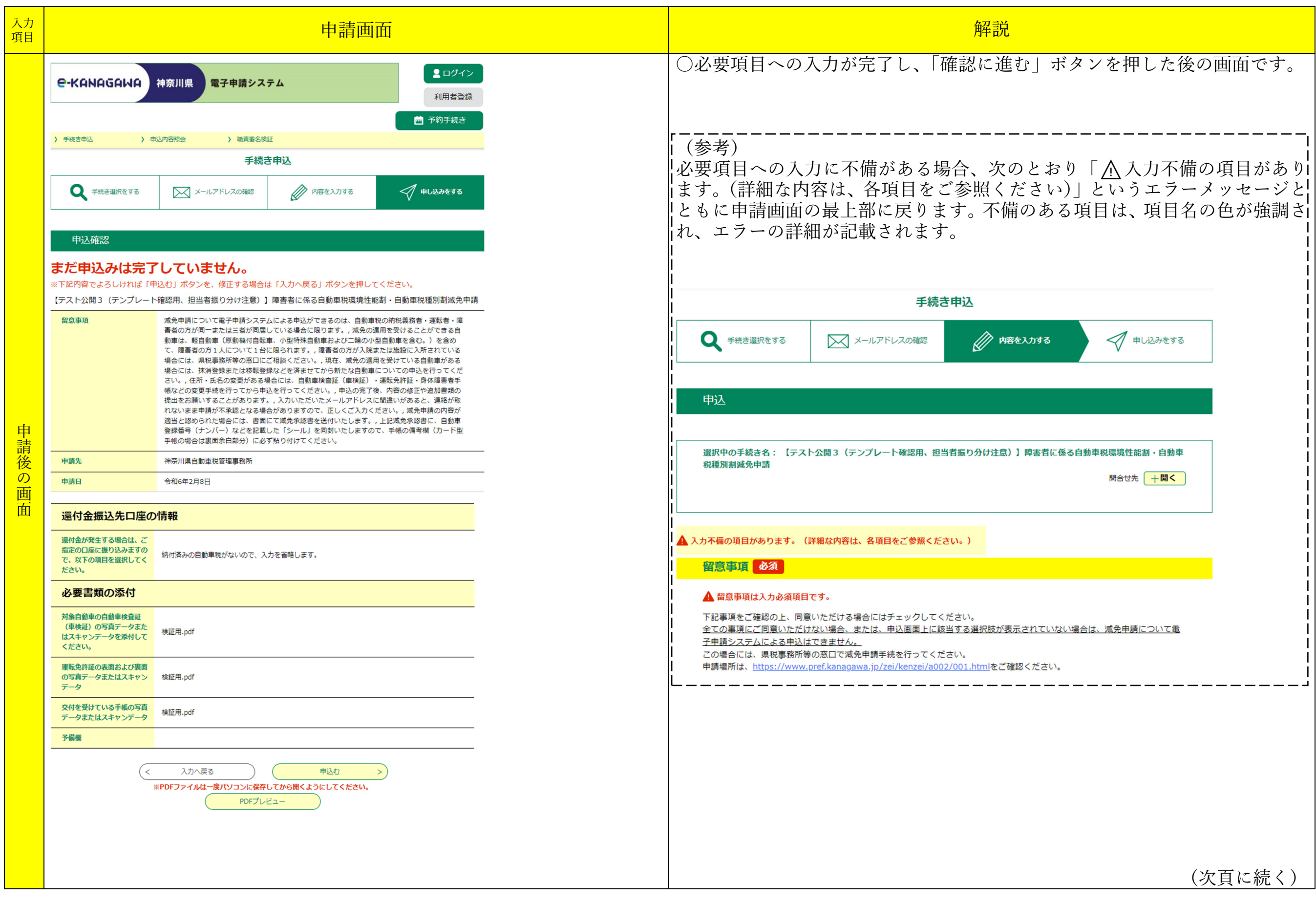

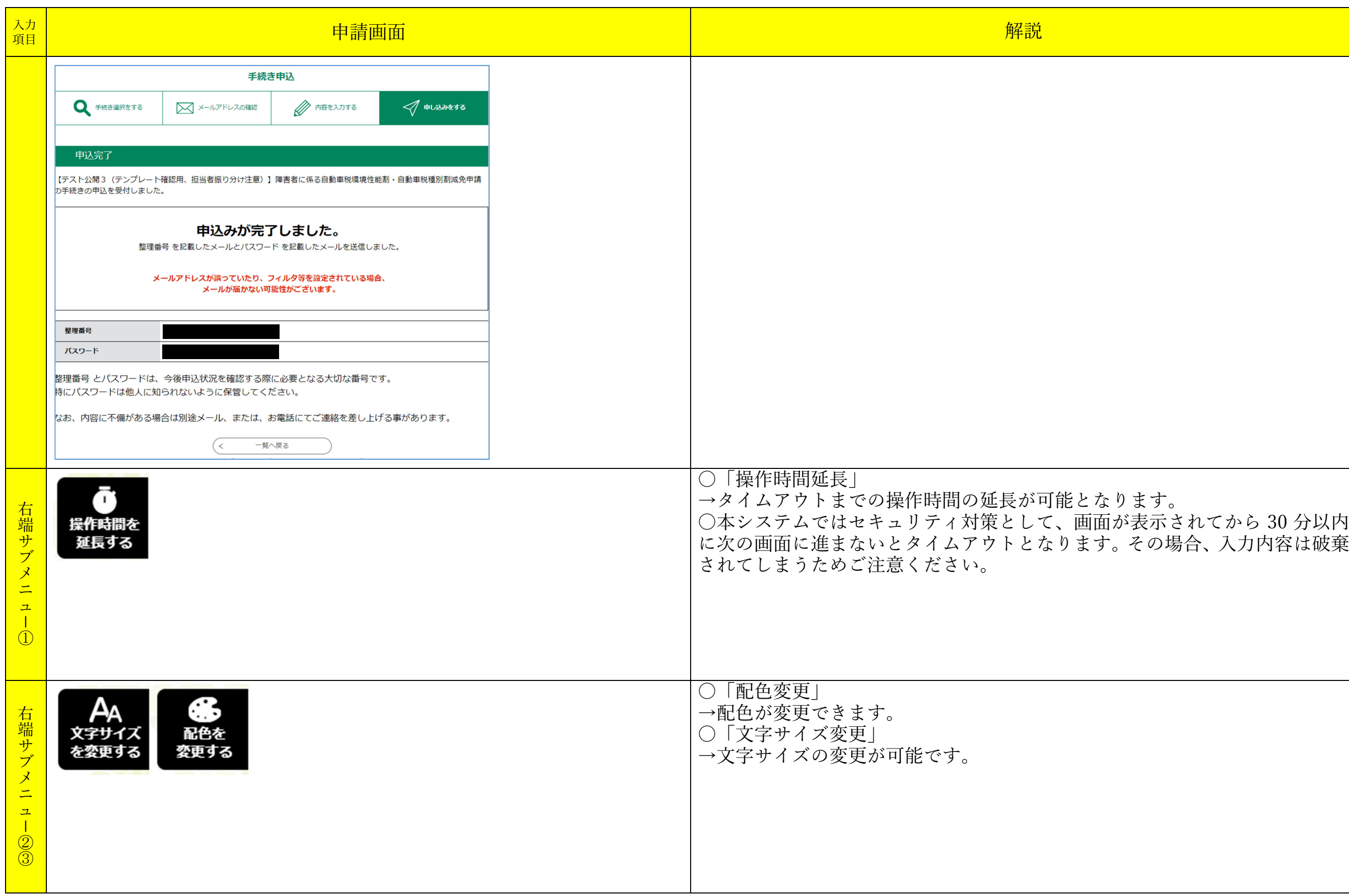

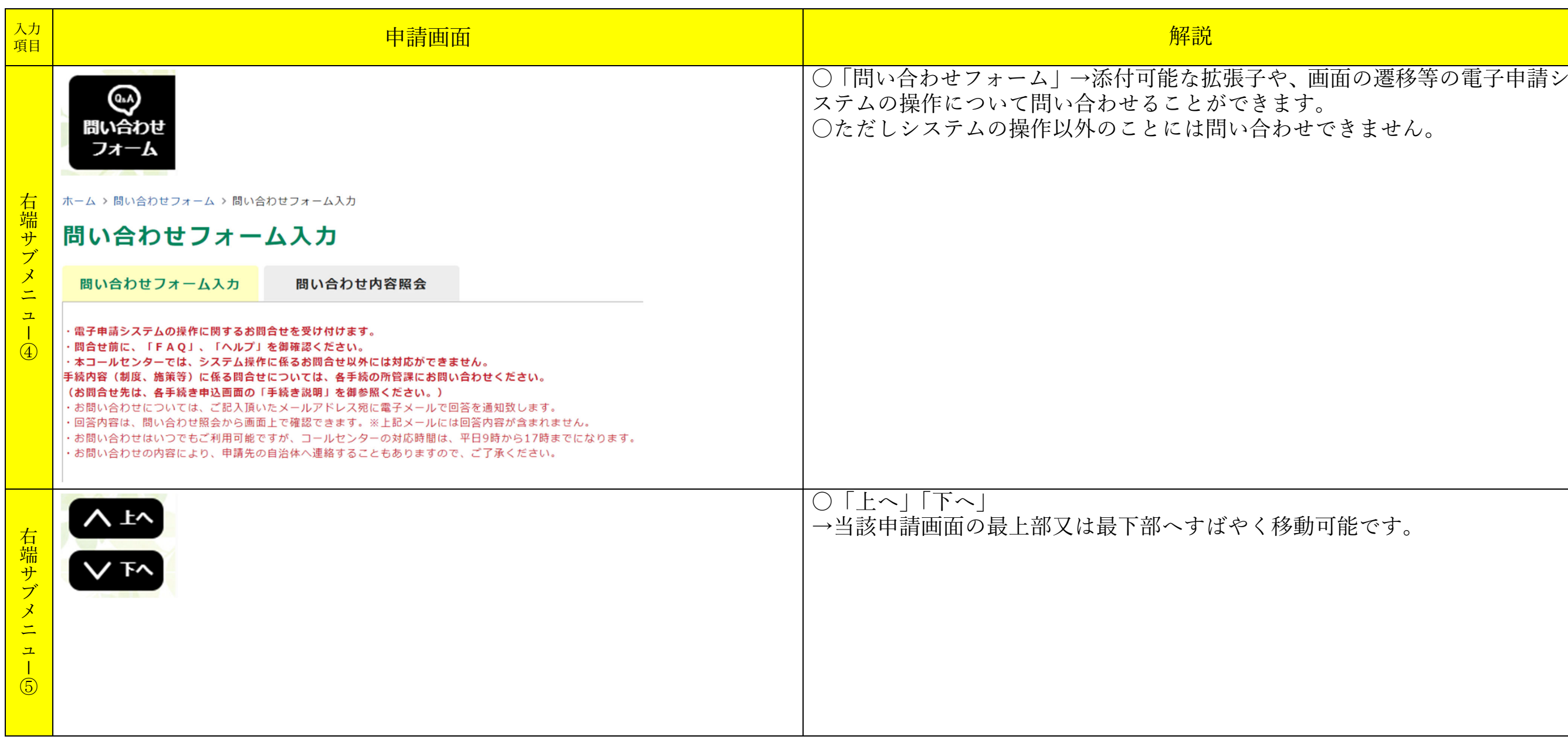

移動可能です。